# **บทที่ 3**

## **วิธีการด าเนินงานวิจัย**

#### **3.1 วิธีด าเนินการวิจัย**

การสร้างระบบฐานข้อมูลวิศวกรรมโลจิสติกส์มหาวิทยาลัยราชภัฏรำไพพรรณี มีการดำเนินงาน ดังต่อไปนี้

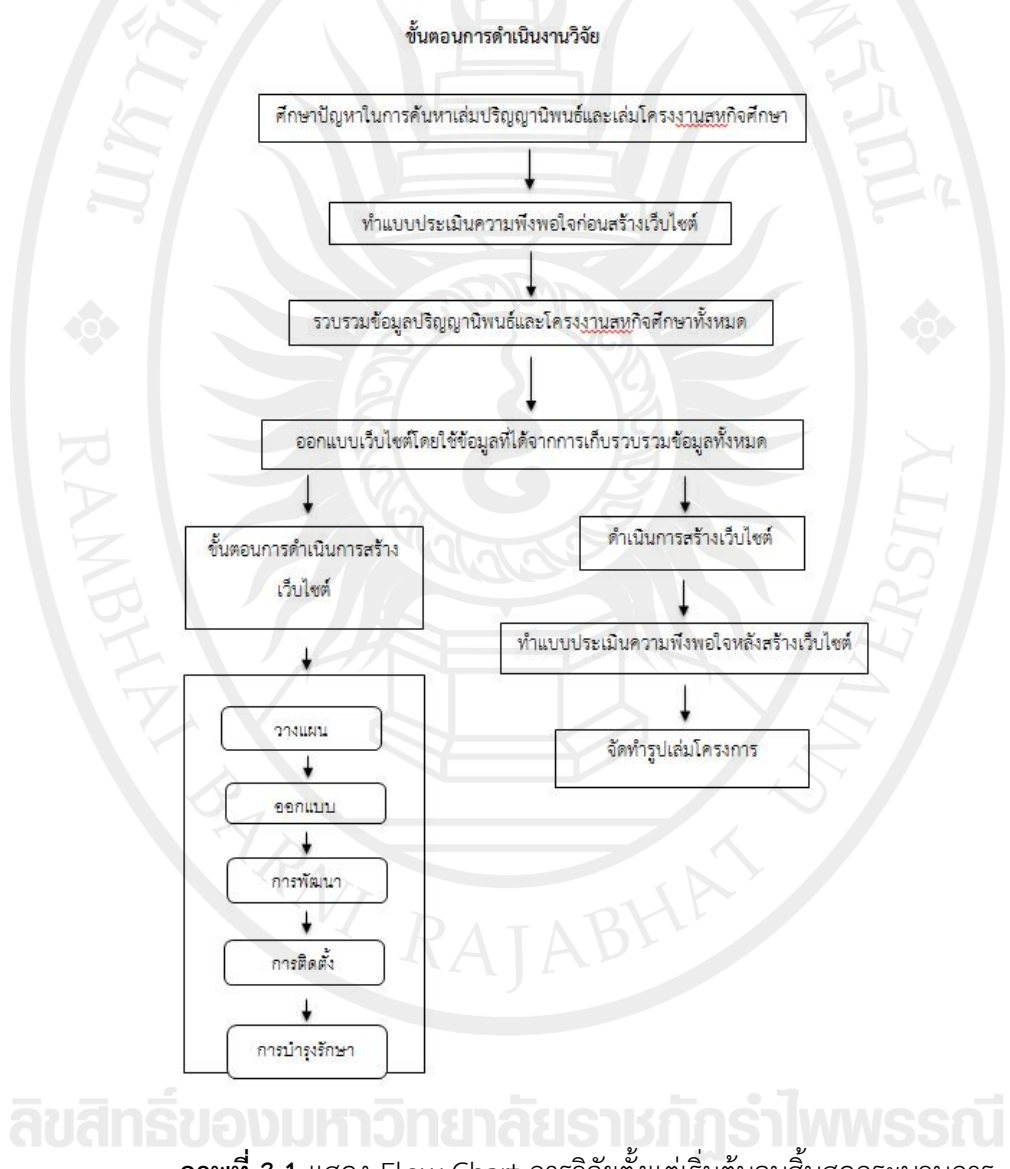

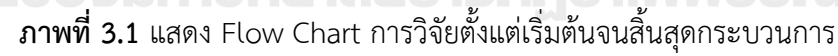

## **3.2 รายละเอียดของขั้นตอนการด าเนินงาน**

3.2.1 ศึกษาปัญหาในการค้นหาเล่มปริญญานิพนธ์และเล่มโครงงานสหกิจศึกษาของสาขาวิชา วิศวกรรมโลจิสติกส์ เพื่อให้ทราบถึงปัญหาและปัจจัยที่มีผลกระทบต่อการค้นหาเล่มปริญญานิพนธ์และเล่ม โครงงานสหกิจ

3.2.2 ท าการประเมินความพึงพอใจก่อนการสร้างระบบฐานข้อมูลในรูปแบบเว็บไซต์ เพื่อเป็น ข้อมูลของสภาพห้องสมุดในปัจจุบัน และทราบถึงความต้องการในการพัฒนารูปแบบระบบฐานข้อมูลเพื่อ น ามาจัดสร้างเว็บไซต์

3.2.3 รวบรวมข้อมูลปริญญานิพนธ์และโครงงานสหกิจศึกษา โดยทำการรวบรวมทั้งหมดจาก ห้องสมุดของคณะเทคโนโลยีอุตสหกรรมและตู้เก็บปริญญานิพนธ์ของสาขาวิศวกรรมโลจิสติกส์

3.2.4 ออกแบบระบบฐานข้อมูลและสร้างเว็บไซต์ที่ได้รวบรวมได้มาสร้างเว็บไซต์โดยใช้โปรแกรม ี สำเร็จรูป Joomla และกำหนดวัตถุประสงค์และกลุ่มเป้าหมาย กำหนดขอบเขตและความต้องการของ เว็บไซต์ จากนั้นนำฐานข้อมูลมาออกแบบ กำหนดการเชื่อมโยง คุณสมบัติที่ต้องการใช้ให้สามารถใช้งานได้ ้อย่างง่าย มีการพัฒนาและตกแต่งเสริมเครื่องมือต่าง ๆ สำหรับเว็บไซต์ และติดตั้งเข้าสู่ Server เพื่อ ด าเนินการใช้งาน

3.2.5 ทำการประเมินความพึงพอใจหลังการสร้างระบบฐานข้อมูลในรูปแบบเว็บไซต์

3.2.6 จัดทำรูปเล่มสรุปผลการดำเนินงานวิจัยและข้อเสนอแนะ

#### **3.3 ประชากรและกลุ่มตัวอย่าง**

ึกลุ่มประชากรที่ใช้ในการศึกษา เป็นนักศึกษาวิศวกรรมโลจิสติกส์จำนวน 278 คน คณะเทคโนโลยี ้อุตสาหกรรม มหาวิทยาลัยราชภัฏรำไพพรรณี

### **3.4 เครื่องมือและอุปกรณ์ที่ใช้ในการวิจัย**

- 3.4.1 แผนผังก้างปลา
- 3.4.2 แบบสอบถาม
- 3.4.3 software Joomla

3.4.4 คอมพิวเตอร์สำหรับเขียนพัฒนาระบบฐานข้อมูลและเขียนเว็บไซต์

#### **3.5 สถานที่ท าการทดลอง/เก็บข้อมูล**

3.5.1 สาขาวิศวกรรมโลจิสติกส์ คณะเทคโนโลยีอุตสาหกรรม มหาวิทยาลัยราชภัฏรำไพพรรณี

# ้ลิขสิทธิ์ของมหาวิทยาลัยราชกัฏรำไพพรรณี